# **Projektive Abbildungen, zeichnerischer Zugang**

Hans Walser

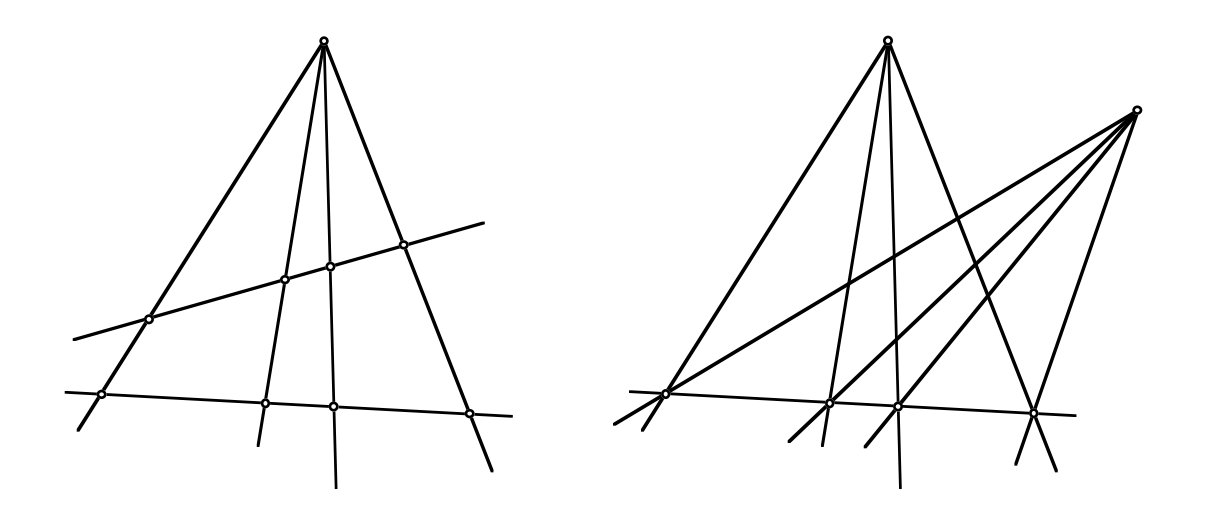

ETH-Z

# **Inhalt**

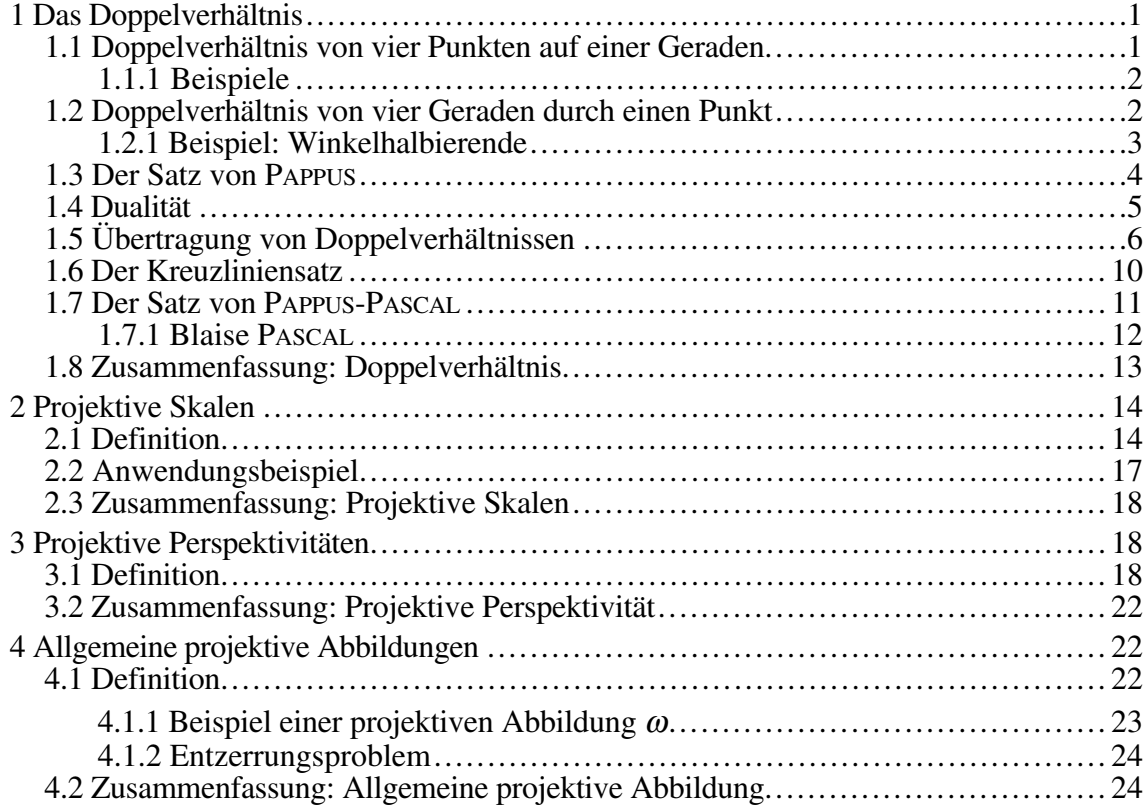

Der vorliegende Skript-Modul dient als Arbeitsunterlage der Vorlesung *Geometrie*.

- 1995 Erstausgabe
- 1996 Ergänzungen
- 1999 Überarbeitung
- 2000 Neue Moduleinteilung. Ergänzungen
- 2002 Fehlerbereinigungen

Hans Walser hwalser@bluewin.ch

#### **1 Das Doppelverhältnis**

Eine Projektion von einer Geraden auf eine andere Gerade ergibt nur in Sonderfällen eine teilverhältnistreue Abbildung:

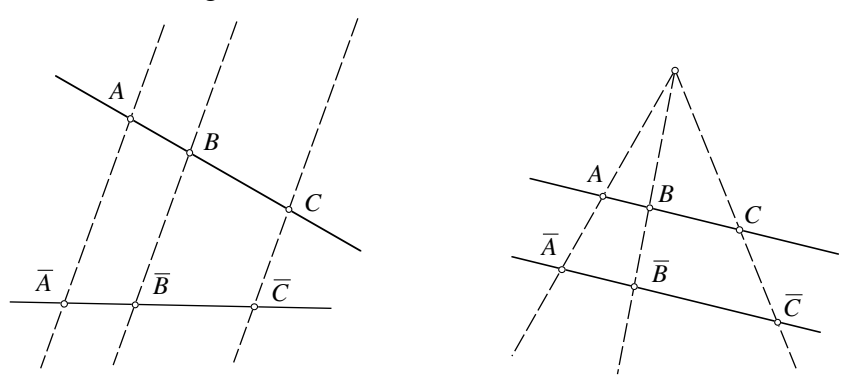

**Teilverhältnistreue Projektionen**

Eine Zentralprojektion von einer Geraden auf eine dazu nicht parallele Gerade ist *nicht* mehr teilverhältnistreu:

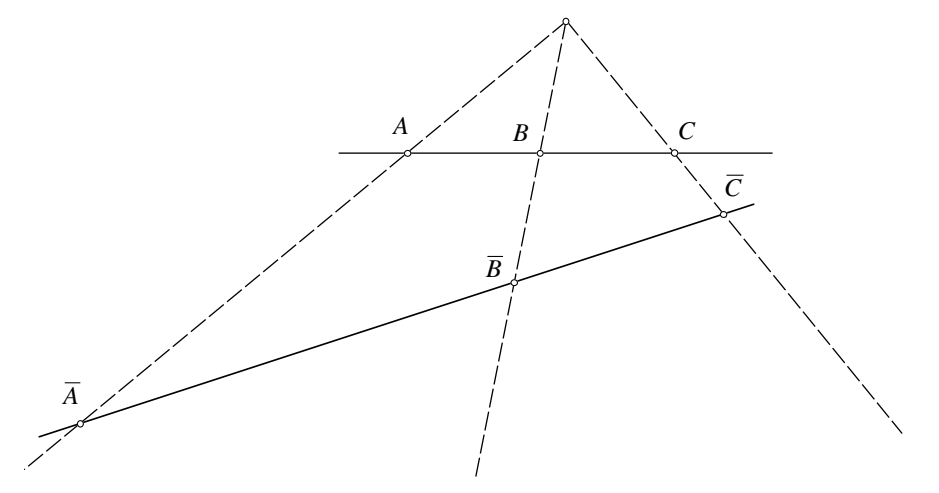

**Die Zentralprojektion ist nicht teilverhältnistreu**

Wir werden deshalb einen neuen Verhältnisbegriff, das sogenannte *Doppelverhältnis*, einführen. Es wird sich zeigen, dass dieses Doppelverhältnis bei einer Zentralprojektion invariant bleibt.

### **1. 1 Doppelverhältnis von vier Punkten auf einer Geraden**

**Definition:** *Doppelverhältnis von vier Punkten A, B, C, D* auf einer Geraden:

$$
(ABCD): = \frac{(ABC)}{(ABD)} = \frac{\frac{(AC)}{(BC)}}{\frac{(AD)}{(BD)}}
$$

Das Doppelverhältnis ist ein Verhältnis von Teilverhältnissen und daher ein "Doppelbruch".

$$
A \qquad \qquad B \qquad \qquad C \qquad \qquad D
$$

#### **Beispiele für das Doppelverhältnis**

$$
(ABCD) = \frac{\frac{3}{1}}{\frac{7}{5}} = \frac{15}{7}
$$

 $(ABDC) =$ 

 $(BACD) =$ 

 $(ACBD) =$ 

## **1. 2 Doppelverhältnis von vier Geraden durch einen Punkt**

Zum Beweis der Tatsache, dass das Doppelverhältnis bei einer Zentralprojektion invariant bleibt, benötigen wir noch einen weiteren Begriff, nämlich das Doppelverhältnis von vier Strahlen mit gemeinsamem Anfangspunkt:

**Definition:** *Doppelverhältnis von vier Strahlen a, b, c, d* mit gemeinsamem Anfangspunkt:

> $(abcd) := \frac{\sin(bc)}{\sin(ad)}$  $sin(ac)$  $sin(ad)$  $\sin(bd)$

Dabei bezeichnet sin(*ac*) den Sinuswert des orientierten Winkels von *a* nach *c* :

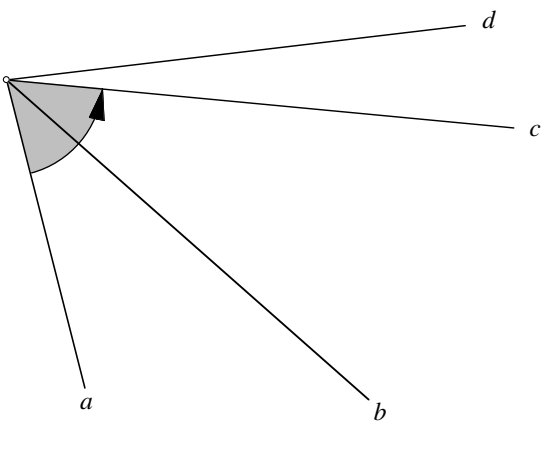

**Orientierter Winkel (***ac***)**

# **1. 2. 1 Beispiel: Winkelhalbierende**

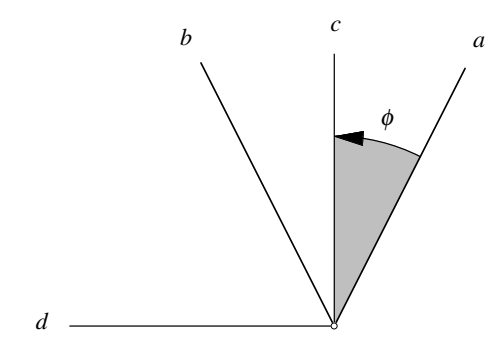

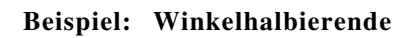

Wir erhalten in diesem Beispiel:

$$
(abcd) = \frac{\frac{\sin(ac)}{\sin(bc)}}{\frac{\sin(ad)}{\sin(bd)}} =
$$

#### **1. 3 Der Satz von PAPPUS**

Die beiden Doppelverhältnisse sind nach dem *Satz von PAPPUS* miteinander verknüpft:

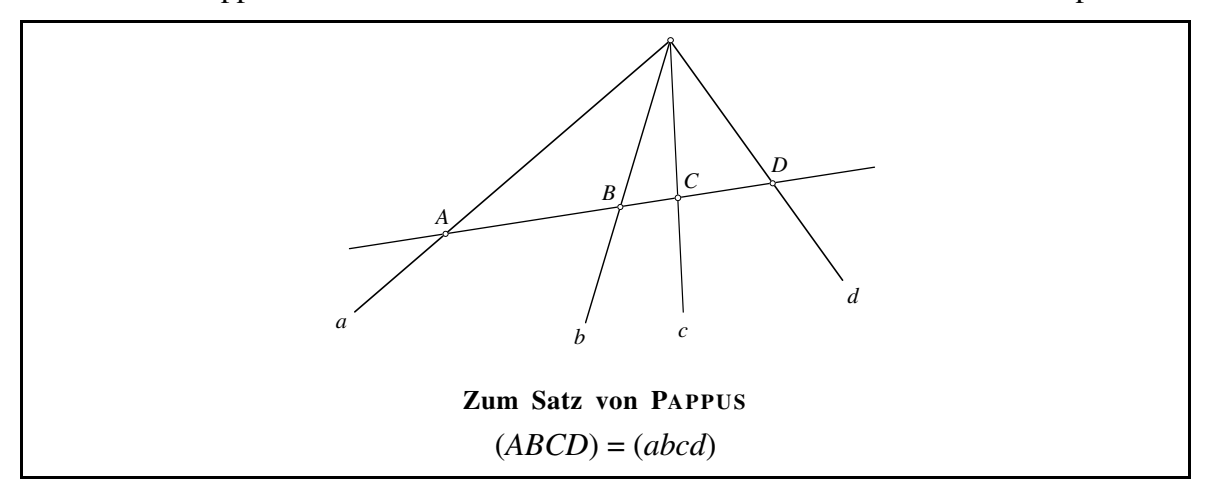

PAPPUS, griechisch Pappos, lebte um 300 n. Chr. in Alexandria. Er ist der letzte der großen griechischen Geometer. Der Satz von PAPPUS gilt als Grundlage der modernen projektiven Geometrie. Über den Lebenslauf von PAPPUS ist so gut wie nichts bekannt.

Für den Beweis dieses Satzes berechnen wir Dreiecksflächen auf zwei Arten.

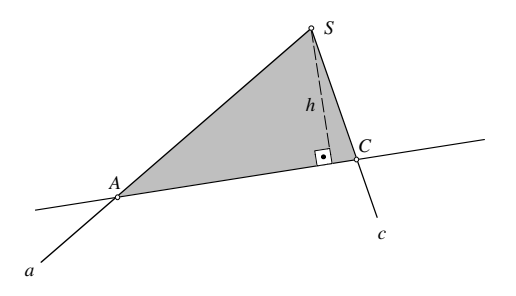

#### **Flächeninhalt eines Dreieckes**

Der Flächeninhalt des Dreieckes *ACS* kann wie folgt berechnet werden:

$$
A_{\Delta ACS} = \frac{1}{2} (AC) h = \frac{1}{2} \overline{SA} \ \overline{SC} \sin(ac)
$$

Nach der ersten Flächenformel erhalten wir:

$$
\frac{\frac{A_{\triangle ACS}}{A_{\triangle BCS}}}{\frac{A_{\triangle BCS}}{A_{\triangle BDS}}} = \frac{\frac{\frac{1}{2}(AC)h}{\frac{1}{2}(BC)h}}{\frac{\frac{1}{2}(AD)h}{\frac{1}{2}(AD)h}} = \frac{(AC)}{(AD)} = (ABCD)
$$

Nach der zweiten Flächenformel erhalten wir:

$$
\frac{\frac{A_{\Delta ACS}}{A_{\Delta BCS}}}{\frac{A_{\Delta BCS}}{A_{\Delta BDS}}} = \frac{\frac{\frac{1}{2}\overline{SA}\ \overline{SC}\sin(ac)}{\frac{1}{2}\overline{SB}\ \overline{SC}\sin(ac)} = \frac{\frac{\sin(ac)}{\sin(bc)}}{\frac{\sin(ad)}{\sin(ad)}} = (abcd)
$$

Damit ist der Satz von PAPPUS bewiesen.

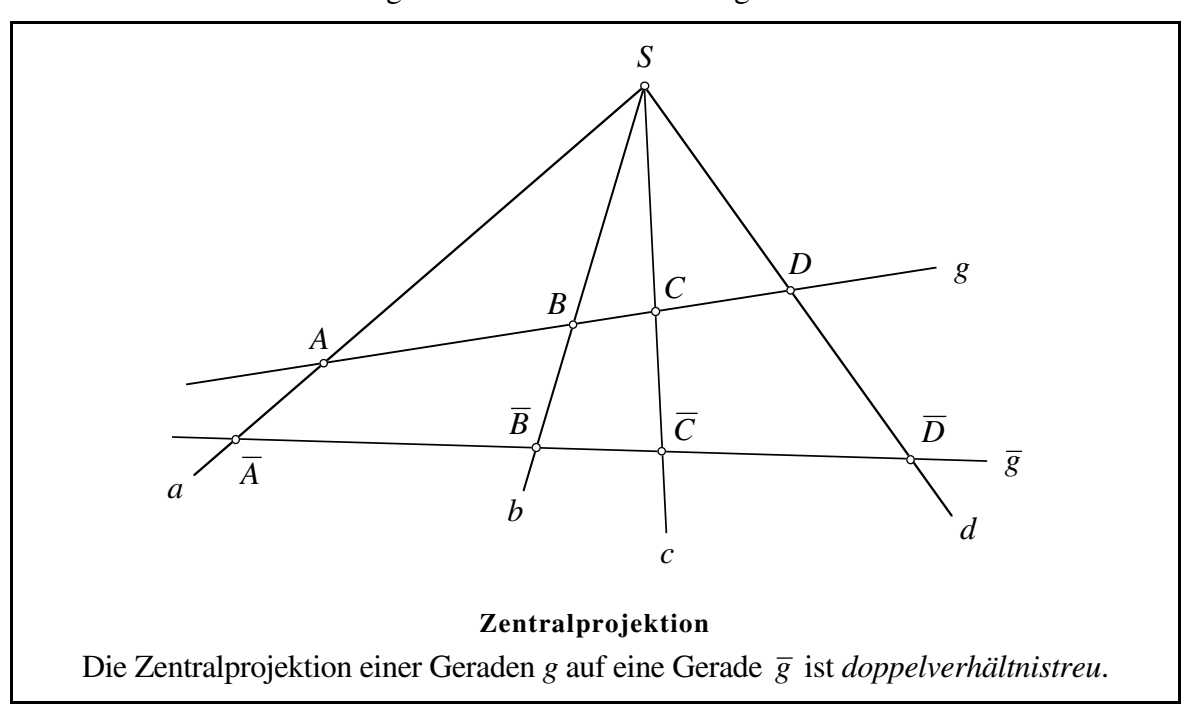

Beweis:  $(ABCD) = (abcd) = (\overline{AB} \overline{C} \overline{D})$ 

# **1. 4 Dualität**

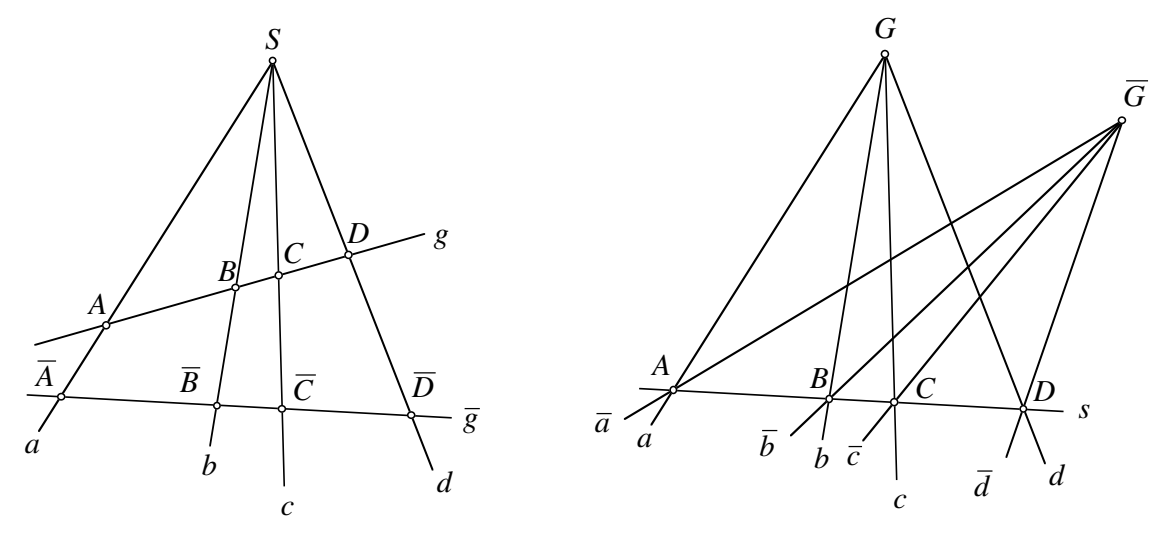

**Dualität** Die Figur rechts entsteht aus der Figur links durch Vertauschen der Begriffe

 $Punkt \leftrightarrow Gerade$ 

schneiden  $\leftrightarrow$  verbinden

Aus dem Satz von PAPPUS ergibt sich unmittelbar der folgende Satz:

Diesen Vorgang nennen wir *dualisieren*. Aus  $(ABCD) = (abcd) = (\overline{AB} \overline{CD})$  folgt durch Dualisieren  $(abcd) = (ABCD) = (\overline{a}\overline{b}\overline{c}\overline{d})$ . In der Figur rechts haben also die beiden Strahlenbüschel dasselbe Doppelverhältnis. Allgemein können wir in der projektiven Geometrie oft zu einem Satz eine duale Version formulieren.

#### **1. 5 Übertragung von Doppelverhältnissen**

Gewöhnliche Teilverhältnisse können mit Hilfe der Strahlensätze übertragen werden. Wir untersuchen nun das analoge Problem für Doppelverhältnisse.

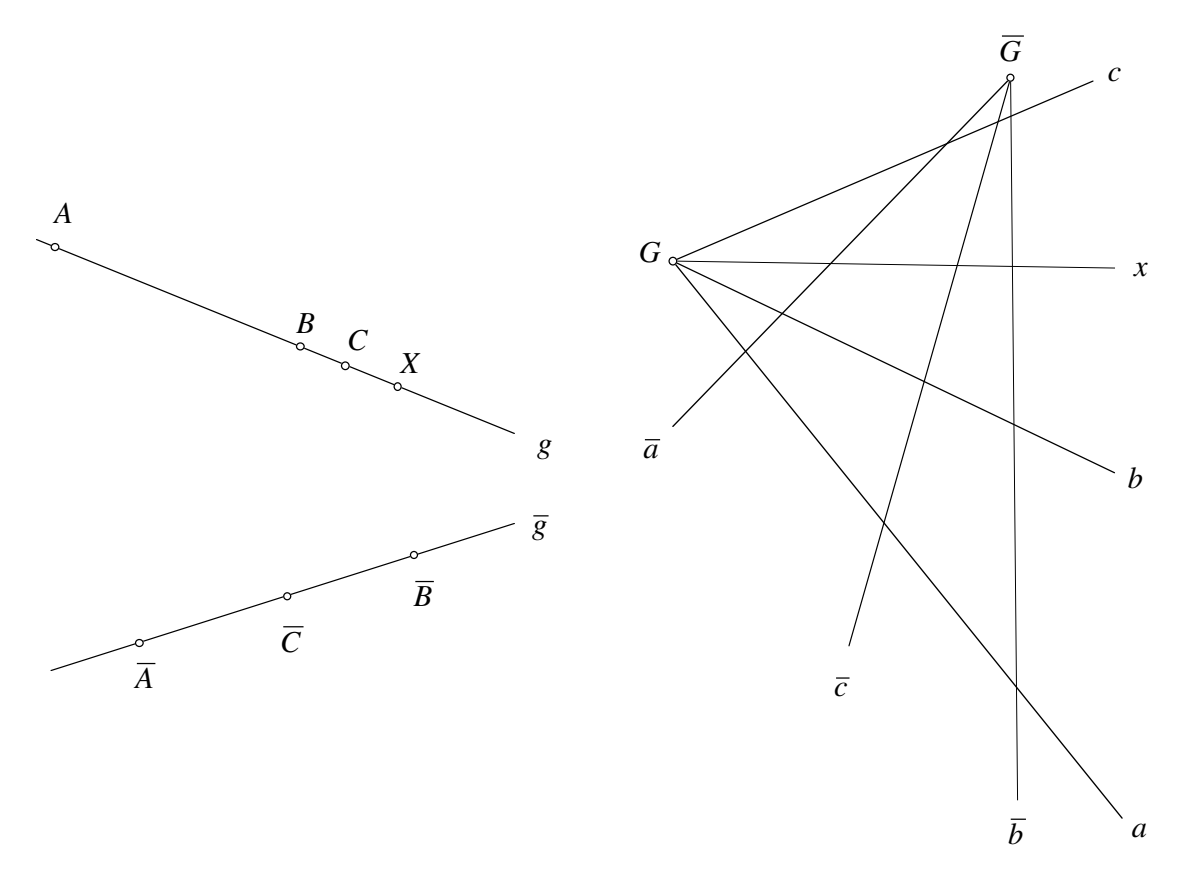

#### **Problemstellung**

In der Figur links ist ein Punkt  $\overline{X}$  auf  $\overline{g}$  gesucht, so dass  $(\overline{A}\overline{B}\overline{C}\overline{X}) = (ABCX)$  ist; in der dazu dualen Figur rechts suchen wir einen Strahl  $\bar{x}$  mit Anfangspunkt  $\bar{G}$ , so dass  $(\overline{a} \ \overline{b} \ \overline{c} \ \overline{x}) = (abcx)$  ist.

Zur Konstruktion des vierten Punktes  $\overline{X}$  zu einem gegebenen Doppelverhältnis von vier Punkten gibt es zwei Methoden.

Die erste Methode beruht darauf, dass ein Hilfsstrahl mit dem gegebenen Doppelverhältnis  $(A^*B^*C^*X^*)$  so angelegt wird, dass ein *Fixpunkt* entsteht.

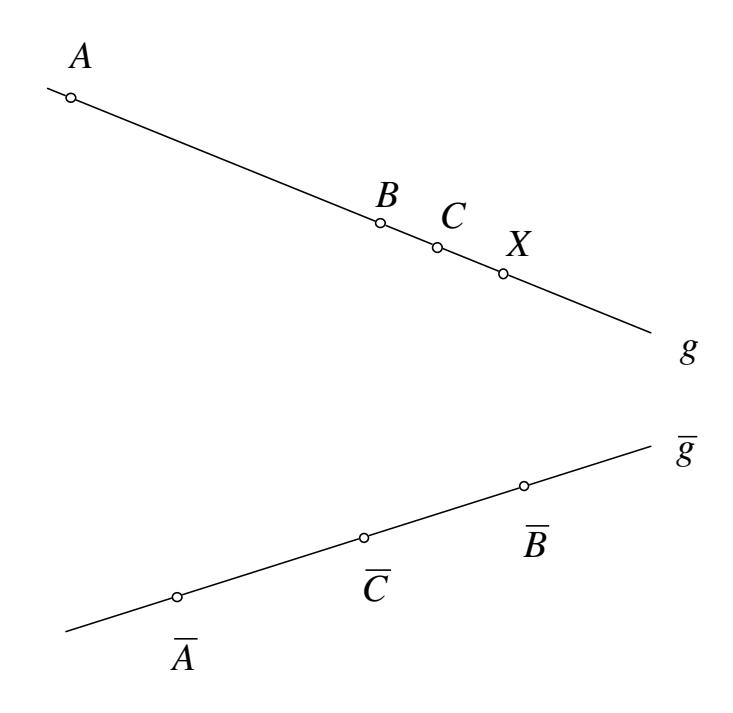

**Übertragung des Doppelverhältnisses, erste Methode** Eine zweite Methode werden wir später kennenlernen.

Die Übertragung von Doppelverhältnissen bei Strahlen führen wir zurück auf die Übertragung von Doppelverhältnissen bei Punkten.

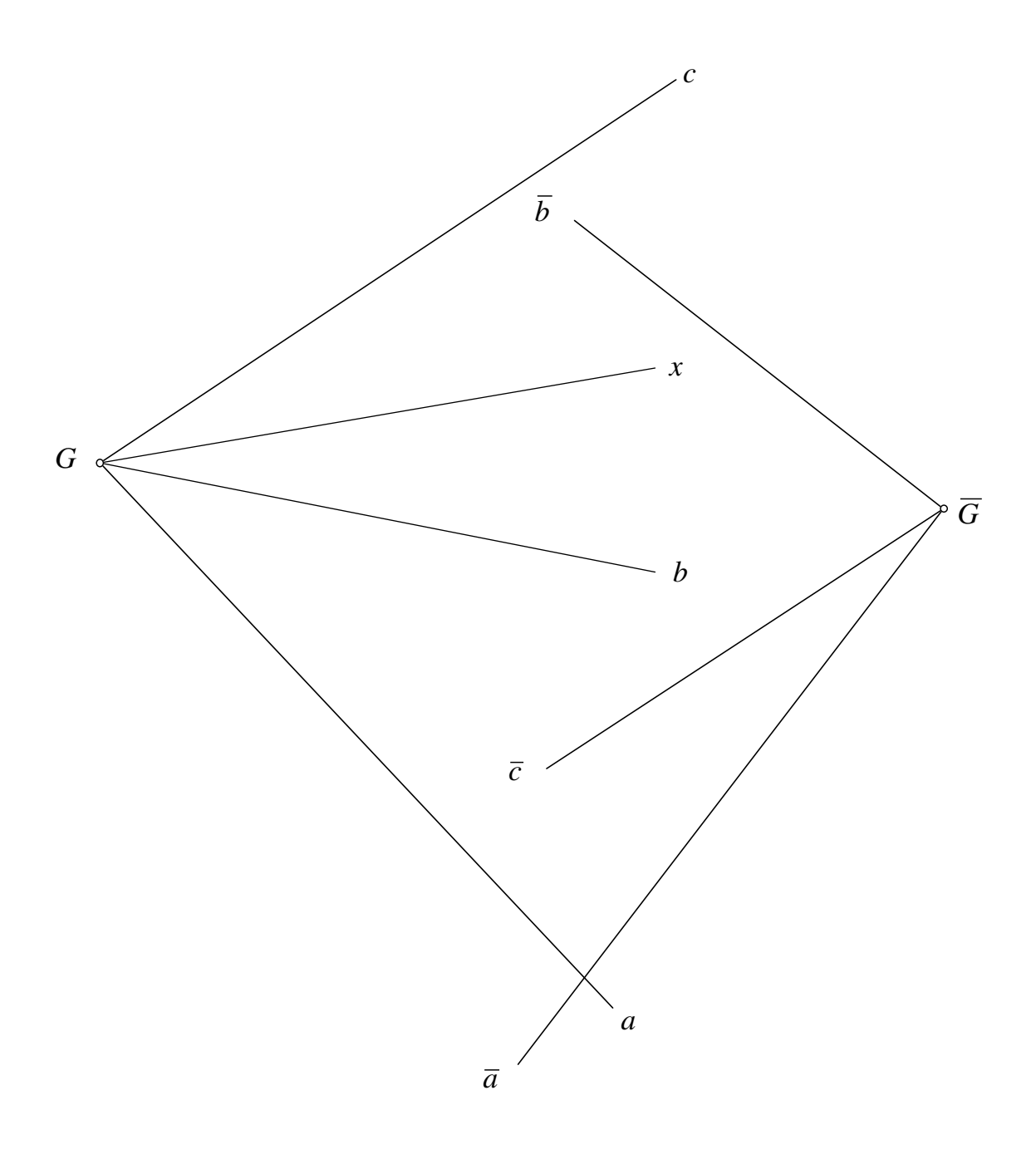

**Übertragung von Doppelverhältnissen bei Strahlen**

Die zweite Methode zur Übertragung von Doppelverhältnissen bei Punkten arbeitet mit Strahlenbüscheln.

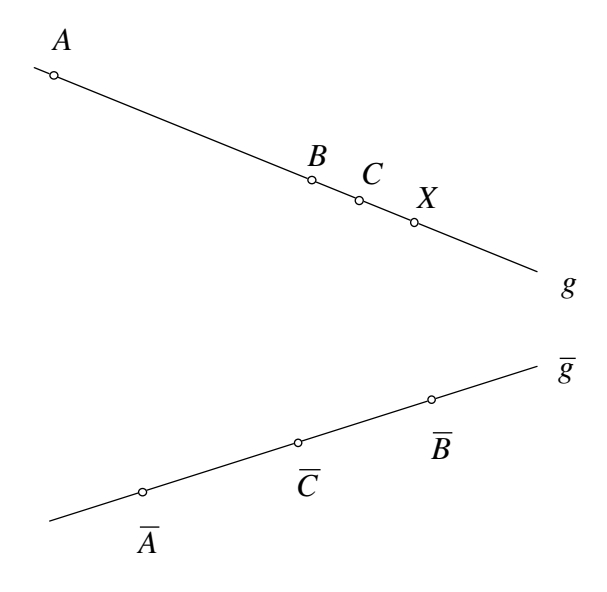

#### **Übertragung von Doppelverhältnissen, zweite Methode**

Als Sonderfall studieren wir nun den Schnittpunkt der beiden Geraden *g* und *g* ; als Punkt auf der Geraden *g* werde dieser Punkt mit *R*, als Punkt auf der Geraden *g* mit *T* bezeichnet. Wir fragen nun nach dem Bildpunkt  $\overline{R}$  von  $R$  sowie nach dem Urbildpunkt  $T$  von  $\bar{T}$  .

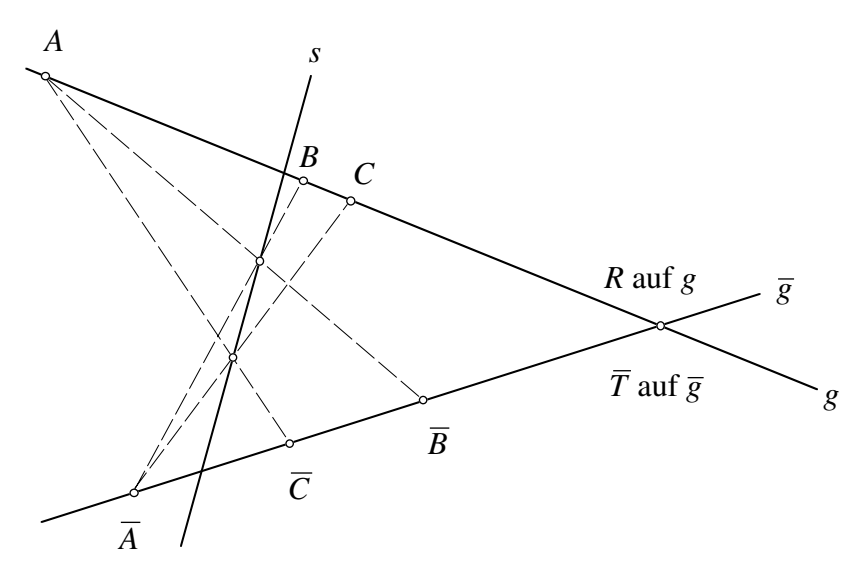

**Die Achse** *s*

Diese Punkte liegen auf der sogenannten Achse *s* ; das heißt aber umgekehrt, dass diese Achse *s* nicht davon abhängt, ob die verwendeten Strahlenbüschel wie in unserem Fall von *A* und *A* ausgehen oder von einem anderen Punktepaar. Diese Achse *s* ist also schon durch die projektive, das heißt doppelverhältnistreue, Abbildung von *g* auf *g* bestimmt. Das heißt aber auch, dass sich auch die Geraden *BC* und *BC* auf dieser Achse *s* schneiden müssen. Dies wird im sogenannten Kreuzliniensatz festgehalten:

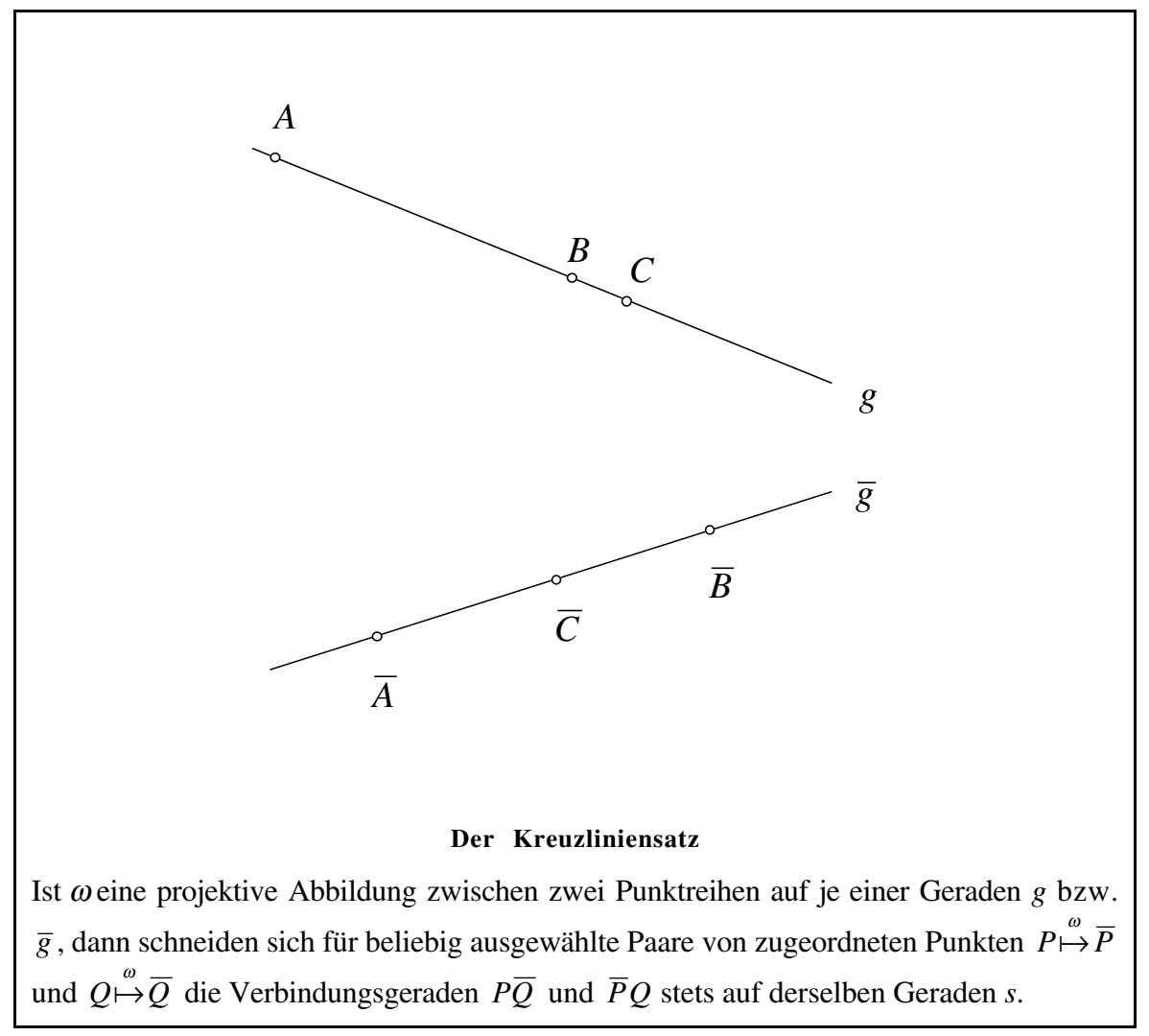

#### **1. 6 Der Kreuzliniensatz**

#### **1. 7 Der Satz von PAPPUS-PASCAL**

Eine Anwendung des Kreuzliniensatzes ist der Beweis der Satzes folgenden von PAPPUS- PASCAL; in diesem Satz wird wie schon in der Figur von Desargues eine Situation dargestellt, in der drei Punkte auf einer Geraden liegen, das heißt kollinear sind.

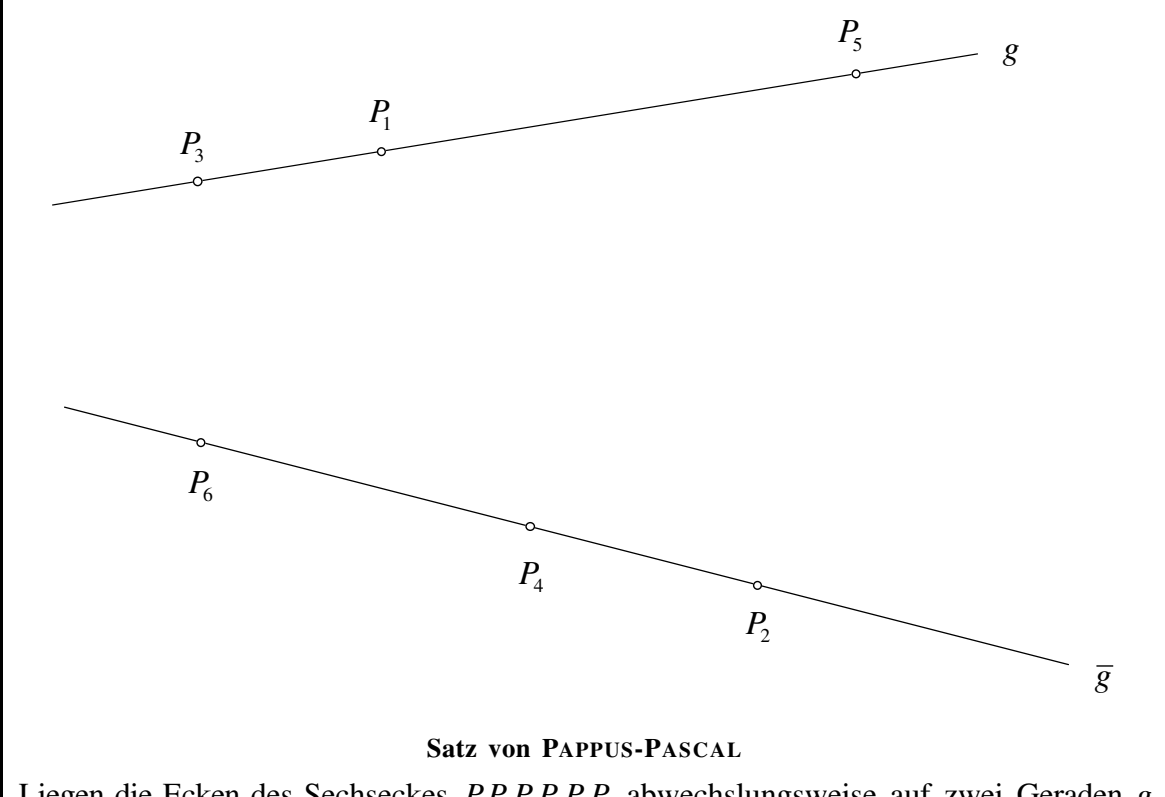

Liegen die Ecken des Sechseckes *P*1*P*2*P*3*P*4*P*5*P*6 abwechslungsweise auf zwei Geraden *g* und *g* , dann sind die Schnittpunkte gegenüberliegender Seitenpaare kollinear.

Die Sprechweise "gegenüberliegende" Seitenpaare ist dem regelmäßigen Sechseck entnommen.

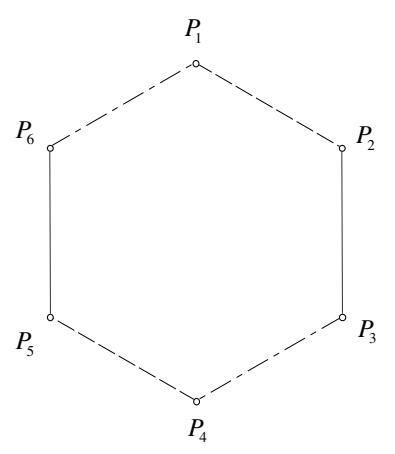

**Gegenüberliegende Seitenpaare**

Die folgende Figur zeigt einen Sonderfall des Satzes von PAPPUS-PASCAL. Die Gerade *s* ist die *"uneigentliche" Gerade*.

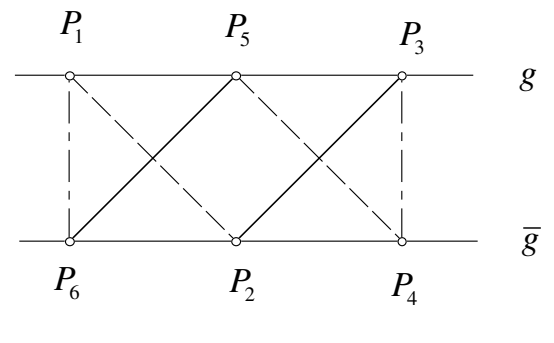

**Sonderfall**

**1. 7. 1 Blaise PASCAL**

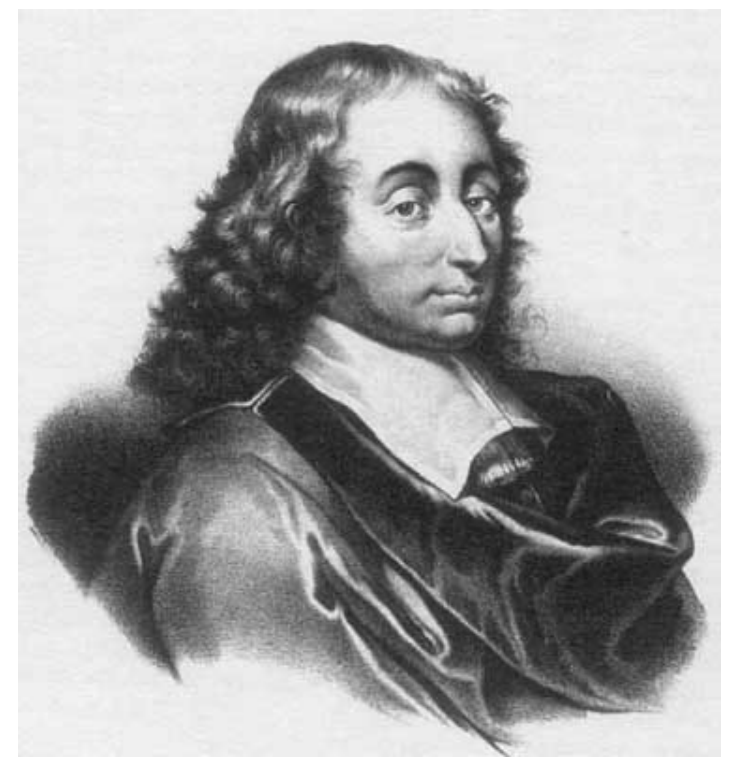

**Blaise PASCAL, 1623 - 1662**

PASCAL, Blaise, 19. 7. 1623 Clermont-Ferrand - 19. 8. 1662 Paris. Die Mutter starb bereits 1626; 1631 ging die Familie nach Paris. Der Vater, Etienne PASCAL (1588-1651), Entdecker bestimmter Kurven 4. Ordnung, der PASCALschen Schnecken, unterrichtete Blaise selbst, legte dabei aber zunächst nur Wert auf eine sprachliche Ausbildung. Die Elemente des EUKLID studierte der Knabe ohne Schwierigkeit; als 11jähriger schrieb er eine verlorengegangene Arbeit über Töne. 1640 veröffentlicht er eine Abhandlung über Kegelschnitte auf projektiver Grundlage, den *Essay pour les coniques*, in Form eines Flugblatts. Von den weiteren Arbeiten über Kegelschnitte aus den Jahren 1644-48 ist nur die erhalten, von der LEIBNIZ aus dem Nachlaß eine Kopie anfertigte; sie enthält den berühmten PASCALschen Satz über das *hexagramme mystique*. Die umfangreichen Rechenaufgaben seines Vaters, der Steuerinspektor in Rouen wurde, regen ihn zum Bau einer Rechenmaschine an (1642). Innerhalb von 2 Jahren baut er 50 Modelle. 1652 geht ein verbessertes Modell an Königin Christine von Schweden. 1646 beginnt er mit seinen hydrostatischen Untersuchungen. 1648 veranlaßt er seinen Schwager, TORRICELLIs Versuch von 1644 am Fuß und auf dem Gipfel des 1495 m hohen Puy de Dome zu wiederholen, wodurch es ihm gelingt, den Luftdruck als Ursache der Erscheinung nachzuweisen; die Theorie vom »horror vacui« der Materie ist widerlegt. - 1646 wurde PASCAL zum Jansenismus bekehrt, unternahm aber 1652-53 mehrere Reisen, vielleicht auch mit DE MERE, der ihm u. a. das *problème des partis* (Verteilung des Einsatzes bei vorzeitigem Spielabbruch) vorlegte. PASCAL löste es im *Traite du Triangle Arithmetique* (gedruckt 1654, veröffentlicht erst 1665), wo er in der Consequence douzieme das Beweisverfahren der vollständigen Induktion erfand. Ab 1655 zieht sich PASCAL, der seit seinem 18. Lebensjahr keinen Tag ohne Schmerzen verbracht hat, zeitweise in das Kloster Port-Royal zurück und widmet sich religiösen Meditationen und theologischen Studien. Seine *Pensées*, eine Schrift zur Verteidigung des Christentums, werden 8 Jahre nach seinem Tode veröffentlicht. PASCAL gilt als das größte religiöse Genie des modernen Frankreich. 1658 beschäftigt sich PASCAL wieder mit der Mathematik; es entstehen Arbeiten über Rollkurven (Zykloiden). 1662 erhält PASCAL ein Patent für die carrosses a cinq sols, die erste Pariser Omnibuslinie, die am 18.3.1662 ihren Betrieb aufnimmt. - Das klassische Ideal der Universalität, sich nicht in eine Aufgabe zu verbohren, kam dem sprunghaften Temperament PASCALs sehr entgegen.

#### **1. 8 Zusammenfassung: Doppelverhältnis**

• 
$$
(ABCD): = \frac{(ABC)}{(ABD)} = \frac{\frac{(AC)}{(BC)}}{\frac{(AD)}{(BD)}}
$$
  
\n•  $(abcd): = \frac{\frac{\sin(ac)}{\sin(bc)}}{\frac{\sin(ad)}{\sin(bd)}}$ 

- Methoden: Übertragung von Doppelverhältnissen
- Satz von PAPPUS
- Kreuzliniensatz
- Satz von PAPPUS-PASCAL

# **2 Projektive Skalen**

Reguläre Skalen kennen wir von Maßstäben; sie haben gleiche Abstände zwischen den einzelnen Skalenpunkten. Eine reguläre Skala ist daher durch Angabe von zwei Skalenpunkten festgelegt.

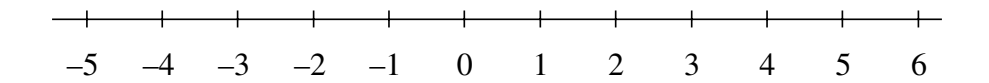

#### **Reguläre Skala**

#### **2.1 Definition**

Eine projektive Skala ist das projektive Bild einer regulären Skala.

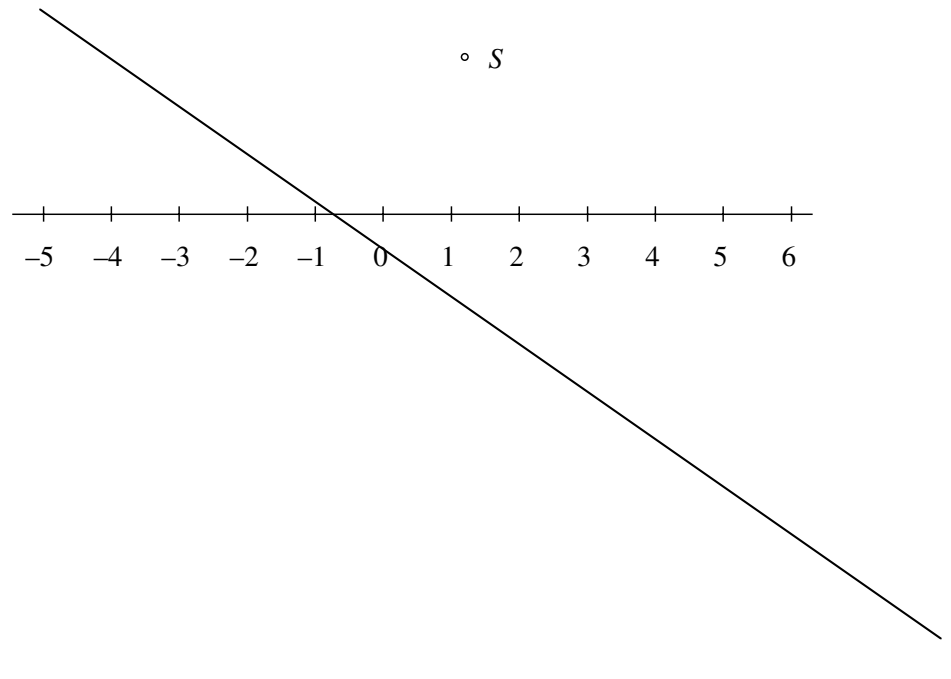

**Projektive Skala**

Eine projektive Skala ist durch Angabe von drei Skalenpunkten gegeben; die Figur zeigt ein Beispiel:

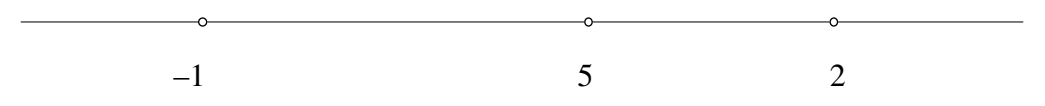

**Drei Skalenpunkte sind gegeben**

Zur Konstruktion der übrigen Skalenpunkte gibt es zwei Methoden. Bei der ersten Methode wird eine reguläre Hilfsskala so angelegt, dass ein Fixpunkt entsteht:

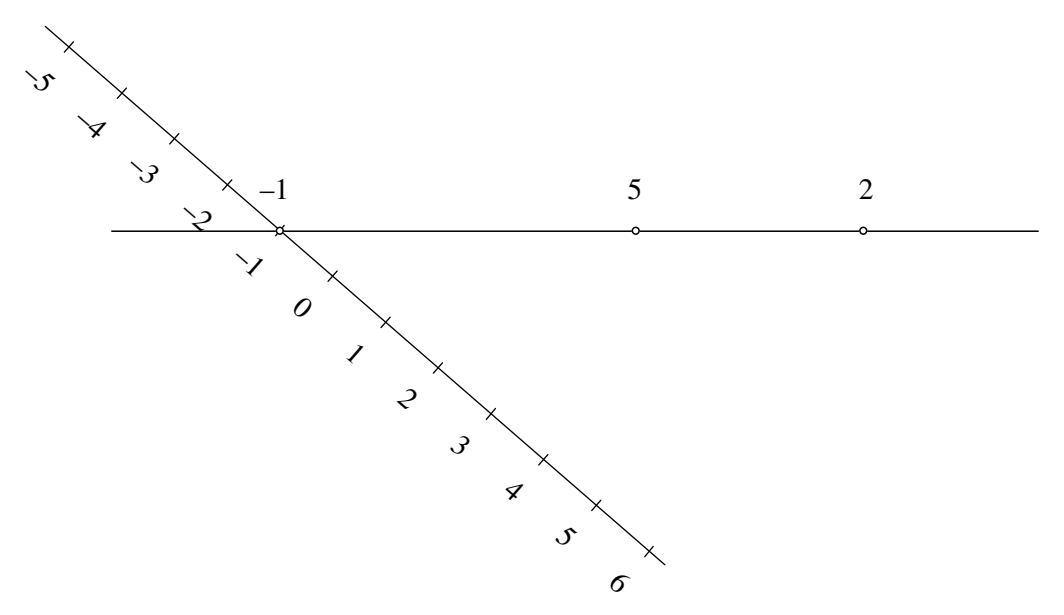

**Reguläre Hilfsskala mit Fixpunkt**

Die übrigen Skalenpunkte der projektiven Skala ergeben sich dann über eine Zentralprojektion.

# Bei der zweiten Methode wird der Kreuzliniensatz angewendet:

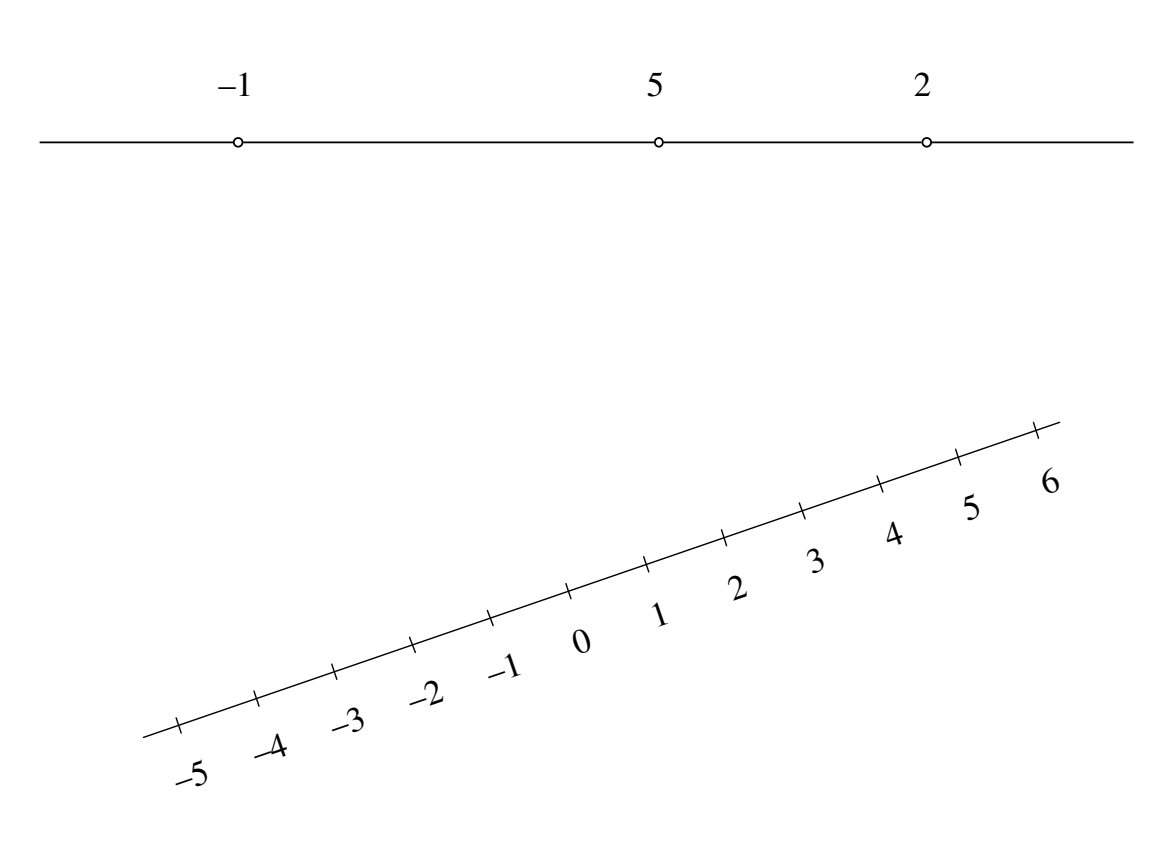

#### **Anwendung des Kreuzliniensatzes**

# **2.2 Anwendungsbeispiel**

Projektive Skalen treten in Bildern mit Perspektive auf. In der folgenden Figur hat die *z*- Achse eine reguläre Skala (da sie parallel zur Bildebene ist), die *x*-Achse und die *y*-Achse haben je eine projektive Skala mit den drei gegebenen Skalenpunkten 0, 1, ∞.

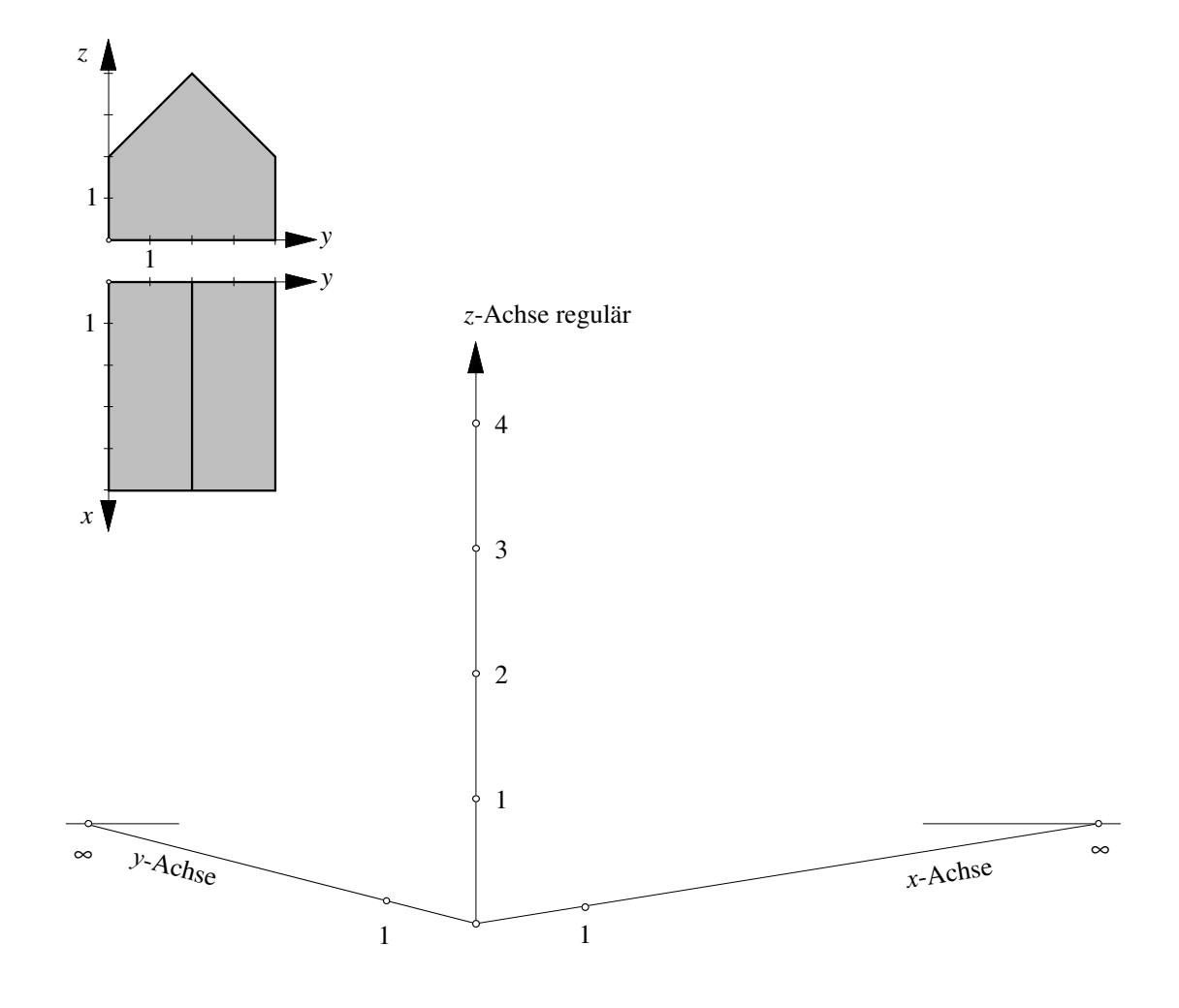

**Projektive Skalen auf der x-Achse und der y-Achse**

## **2. 3 Zusammenfassung: Projektive Skalen**

- Projektives Bild einer regulären Skala
- Konstruktion:

Anlegen einer regulären Skala mit Fixpunkt

Kreuzliniensatz

• Anwendung: Perspektive

# **3 Projektive Perspektivitäten**

Wir werden nun die projektiven Abbildungen analog den affinen Abbildungen aufbauen, indem wir zunächst einen Sonderfall, die projektiven Perspektivitäten, behandeln, und diese dann zu allgemeinen projektiven Abbildungen zusammensetzen.

## **3.1 Definition**

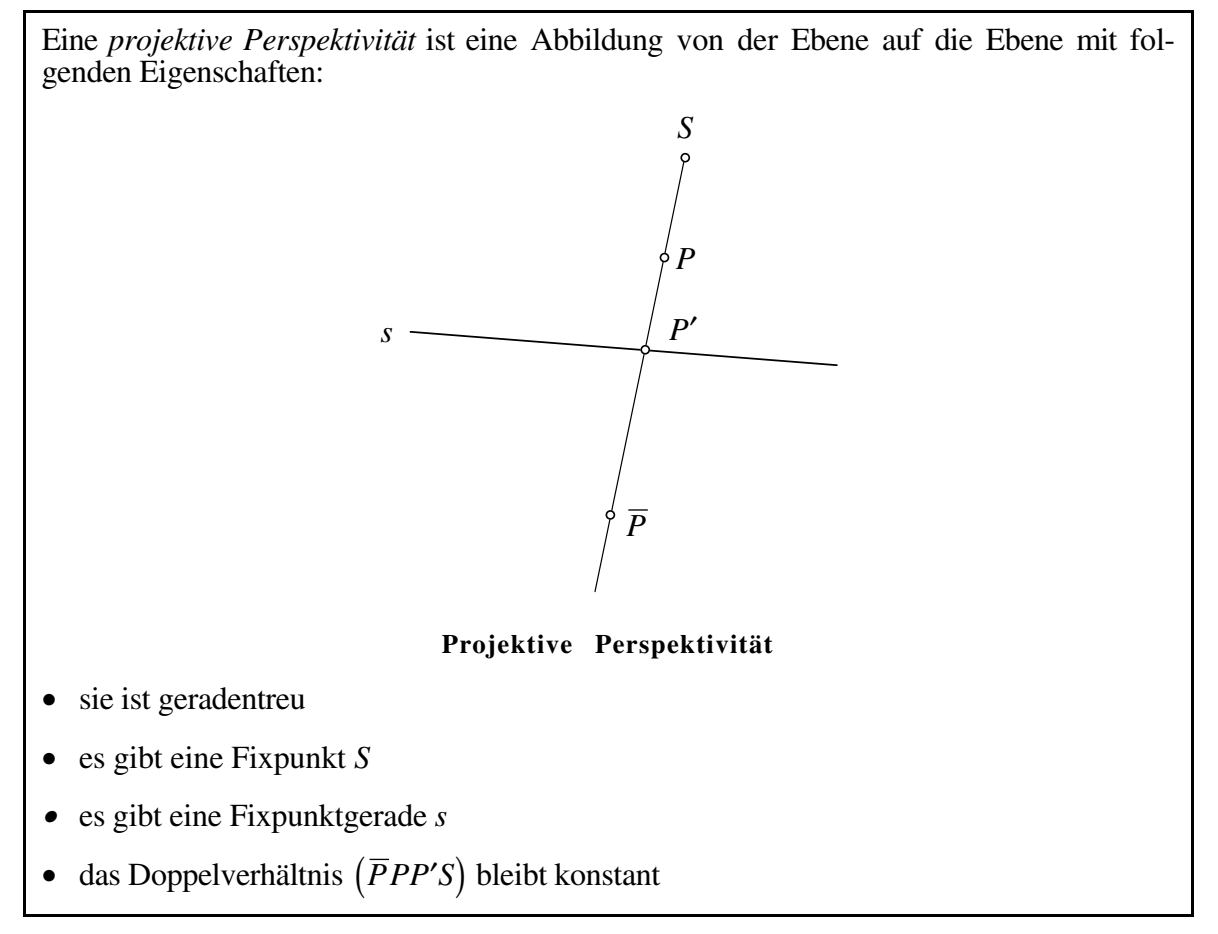

Wir studieren nun, wie unter diesen Vorgaben das Bild *X* eines beliebigen Punktes *X* konstruiert werden kann:

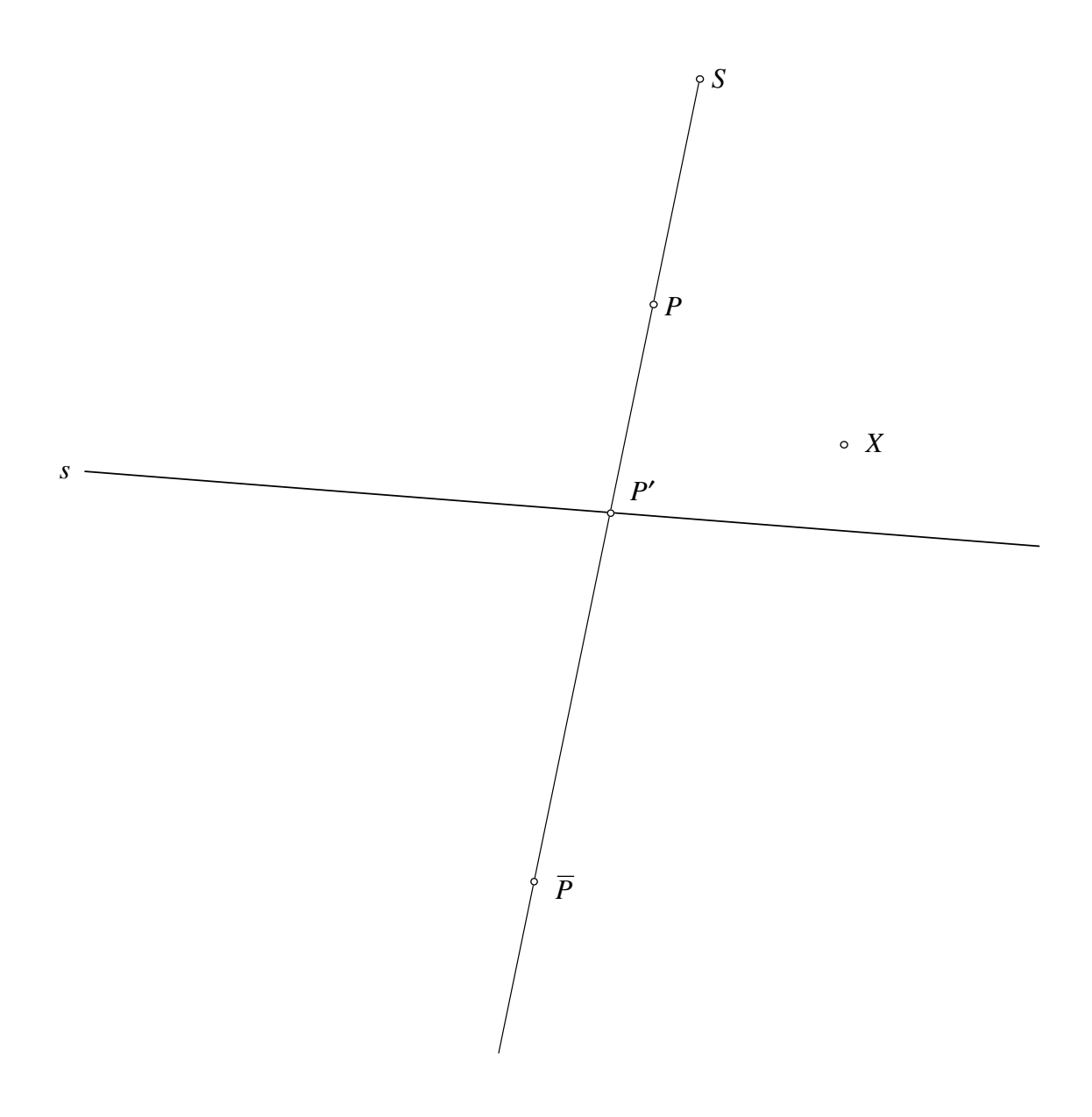

**Bild eines beliebigen Punktes** *X*

Das Bild *g* einer Geraden *g* finden wir wie folgt:

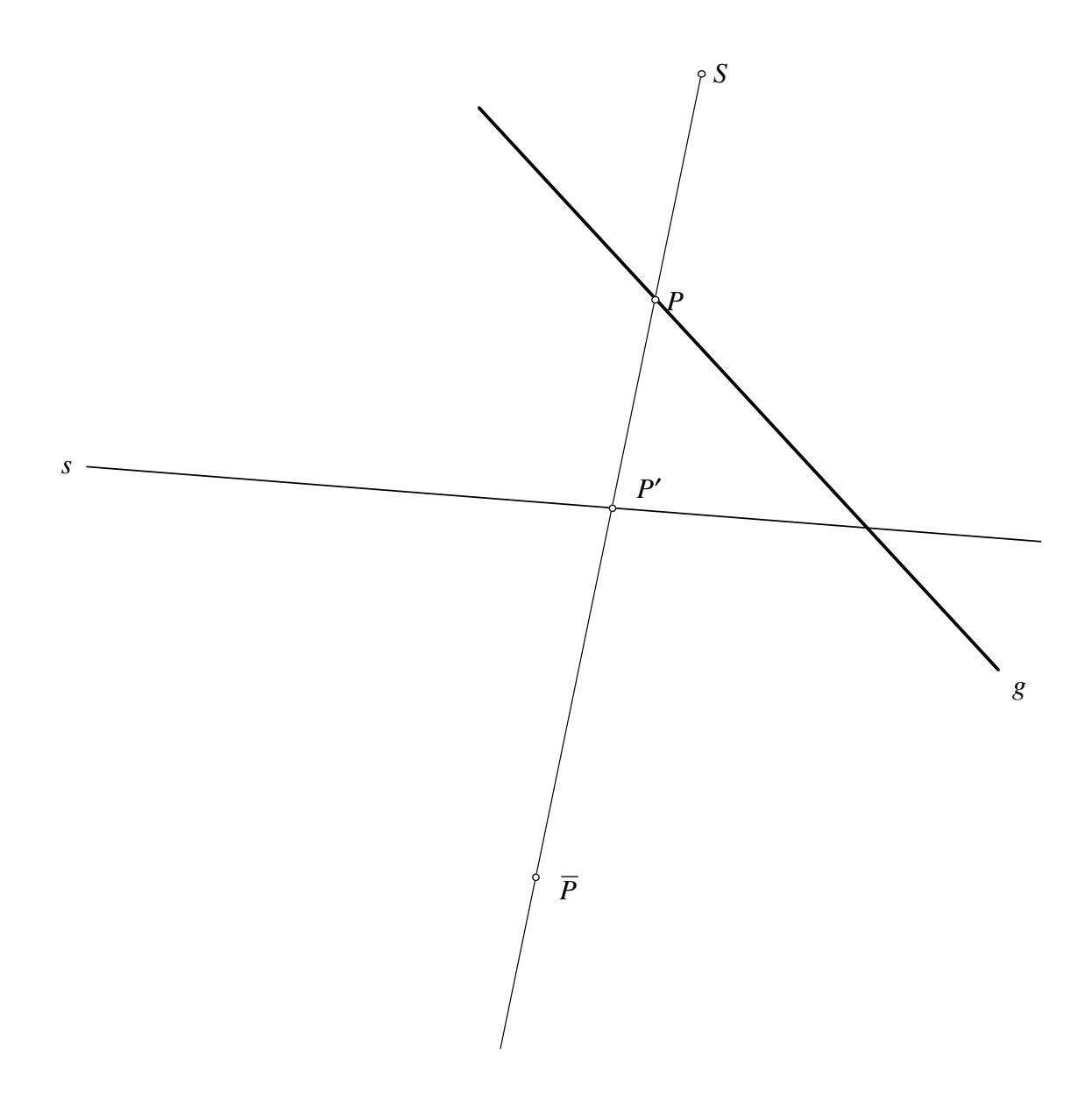

**Bild einer Geraden g**

Das Studium der Verschwindungspunkte und der Fluchtpunkte führt auf die Begriffe *Verschwindungsgerade* und *Fluchtgerade*.

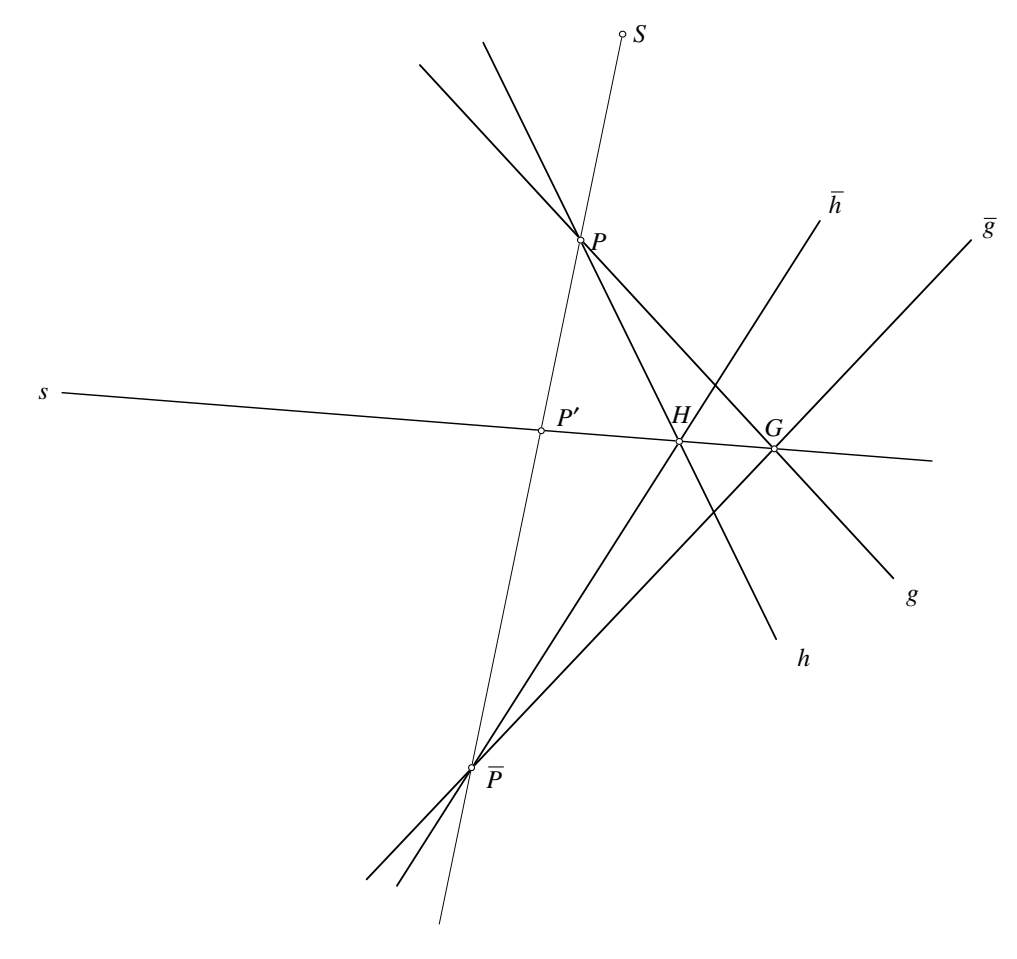

**Verschwindungsgerade und Fluchtgerade**

Eine projektive Perspektivität lässt das Doppelverhältnis invariant:

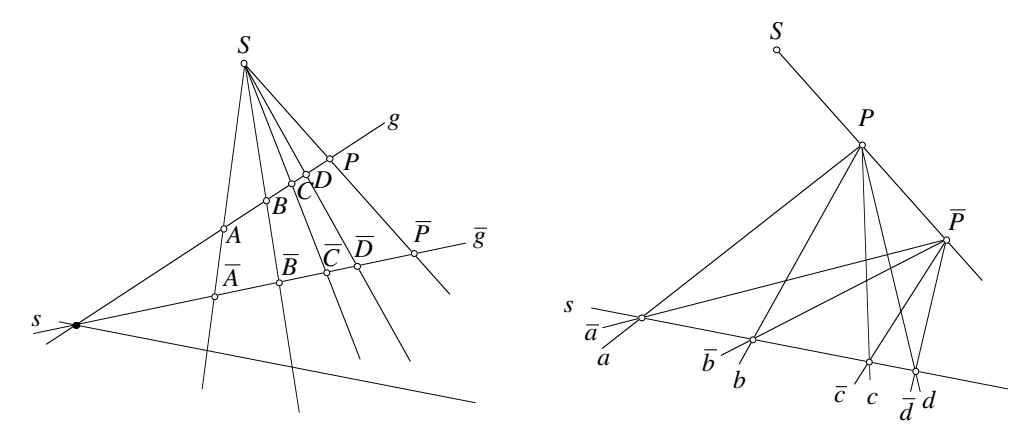

#### **Invarianz des Doppelverhältnisses**

In der Figur links ist  $(ABCD) = (\overline{AB}\,\overline{C}\,\overline{D})$ , in der Figur rechts  $(abcd) = (\overline{a}\,\overline{b}\,\overline{c}\,\overline{d})$ .

# **3. 2 Zusammenfassung: Projektive Perspektivität**

Eigenschaften:

- geradentreu
- Fixpunktgerade *s*
- Fixpunkt *S*
- $(\overline{P}PP'S)$  invariant

Begriffe:

- Verschwindungsgerade
- Fluchtgerade

# **4 Allgemeine projektive Abbildungen**

Die allgemeinen projektiven Abbildungen der Ebene auf sich entstehen durch Zusammensetzen von projektiven Perspektivitäten.

# **4.1 Definition**

Eine *projektive Abbildung* <sup>ω</sup> ist eine Zusammensetzung von *n* projektiven Perspektivitäten  $\omega_1, \ldots, \omega_n$ , also:  $\omega = \omega_n \circ \cdots \circ \omega_1$ 

Eine projektive Abbildung ist daher geradentreu und doppelverhältnistreu.

Analog zu den affinen Abbildungen kann gezeigt werden, dass es nur höchstens drei projektive Perspektivitäten zur Zusammensetzung einer projektiven Abbildung braucht. Es gilt der

**Satz:** Durch vier Punktepaare  $A \mapsto \overline{A}$ ,  $B \mapsto \overline{B}$ ,  $C \mapsto \overline{C}$ ,  $D \mapsto \overline{D}$  ist genau eine projektive Abbildung  $\omega$  definiert.

ω lässt sich aus drei projektiven Perspektivitäten zusammensetzen:  $ω = ω_3 ∘ ω_2 ∘ ω_1$ . Der Beweis wird hier weggelassen.

# **4. 1. 1 Beispiel einer projektiven Abbildung** <sup>ω</sup>

Die vier Punkte *A, B, C* und *D* seien die Eckpunkte eines Quadrates, die drei Bildpunkte  $\overline{A}$ ,  $\overline{B}$  und  $\overline{C}$  die Eckpunkte eines gleichseitigen Dreieckes und  $\overline{D}$  dessen Mittelpunkt.

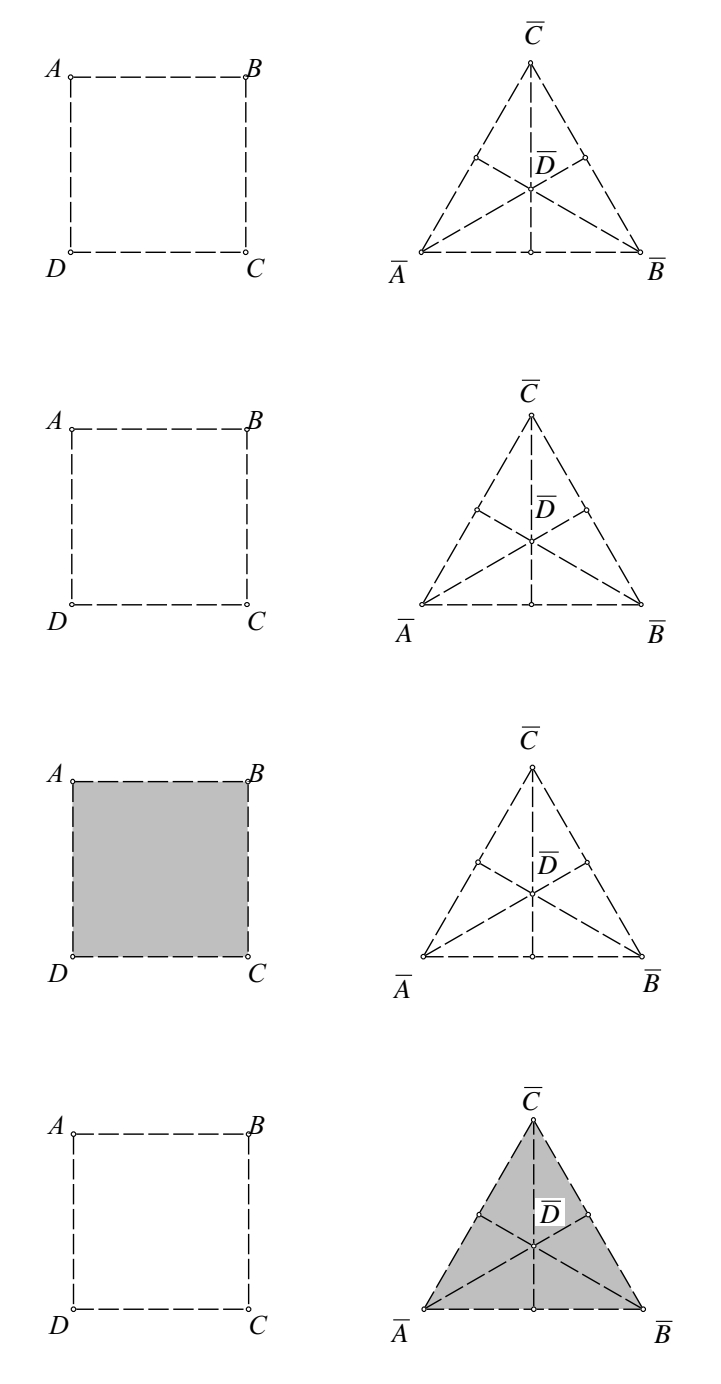

**Beispiel einer projektiven Abbildung**

Wir suchen die Verschwindungsgerade, die Fluchtgerade, das Bild des Inneren des Quadrates und das Urbild des Inneren des gleichseitigen Dreieckes.

#### **4. 1. 2 Entzerrungsproblem**

Das nächste Beispiel ist ein Entzerrungsproblem: Auf einer Photo sind zwei vertikal stehende Stangen erkennbar, von denen bekannt ist, dass sie 20m hoch sind und einen Abstand von 50m aufweisen. Auf derselben Geländelinie steht noch eine weitere vertikale Stange *PQ*, die auf der Photo ebenfalls abgebildet ist. Wo steht diese Stange und wie hoch ist sie?

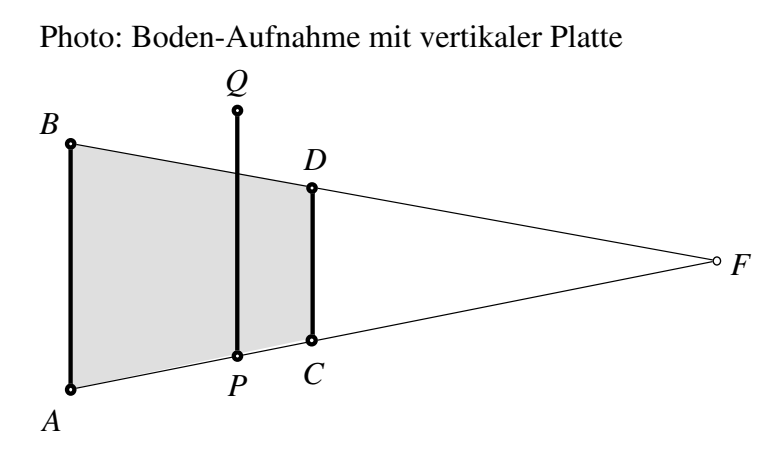

Bildebene: Plan im Maßstab 1 : 1000

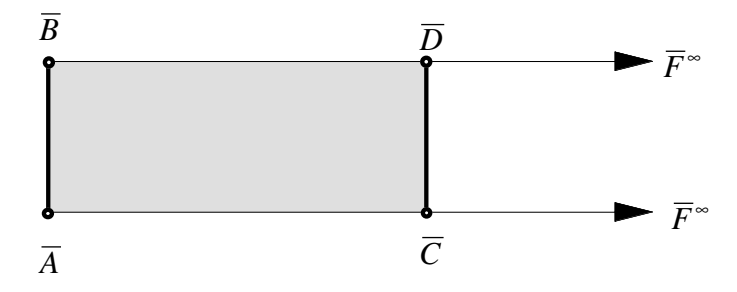

#### **Entzerrungsproblem**

#### **4. 2 Zusammenfassung: Allgemeine projektive Abbildung**

- Durch vier Punktepaare  $A \mapsto \overline{A}$ ,  $B \mapsto \overline{B}$ ,  $C \mapsto \overline{C}$ ,  $D \mapsto \overline{D}$  ist genau eine projektive Abbildung ω definiert.
- Anwendung: Entzerrungsprobleme